## **Class XII INFORMATICS PRACTICES (065) SAMPLE QUESTION PAPER (2020 - 21)**

## **Max Marks: 70** Time: 3 hrs

## **General Instructions:**

- 1. This question paper contains two parts A and B. Each part is compulsory.
- 2. Both Part A and Part B have choices.
- 3. Part-A has 2 sections:
	- a. Section I is short answer questions, to be answered in one word or one line.
	- b. Section II has two case studies questions. Each case study has 4 case-based subparts. An examinee is to attempt any 4 out of the 5 subparts.
- 4. Part B is Descriptive Paper.
- 5. Part- B has three sections
	- a. Section-I is short answer questions of 2 marks each in which two questions have internal options.
	- b. Section-II is long answer questions of 3 marks each in which two questions have internal options.
	- c. Section-III is very long answer questions of 5 marks each in which one question has question has internal option.

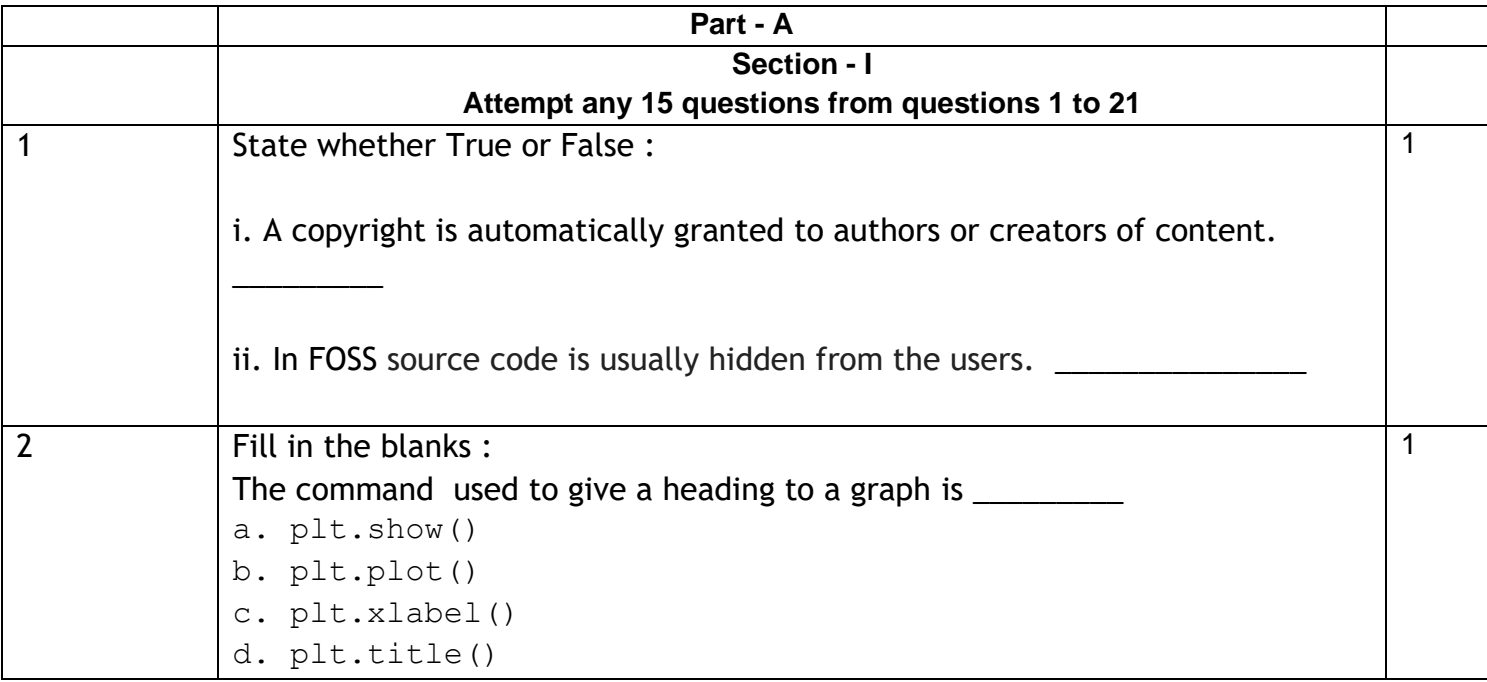

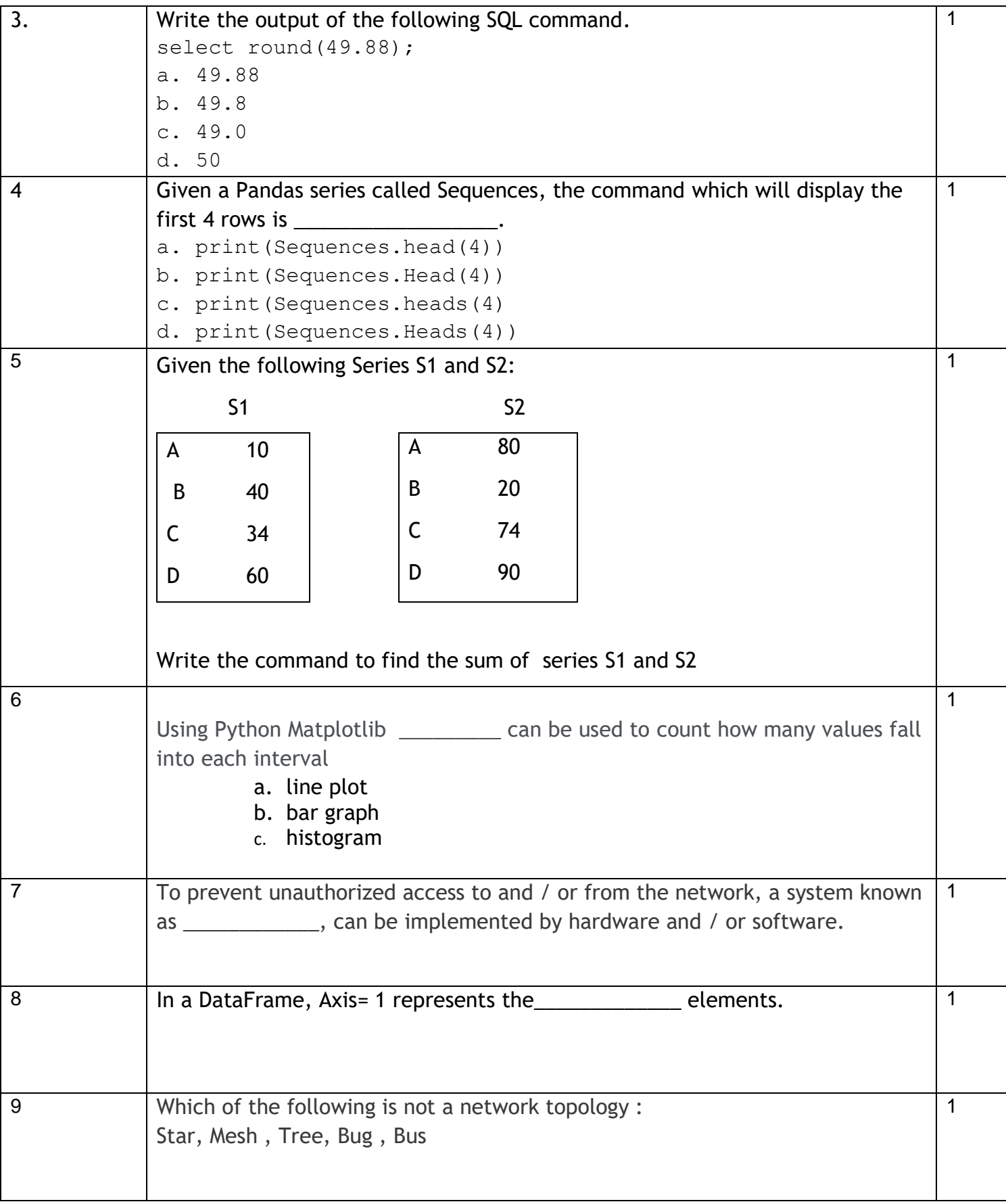

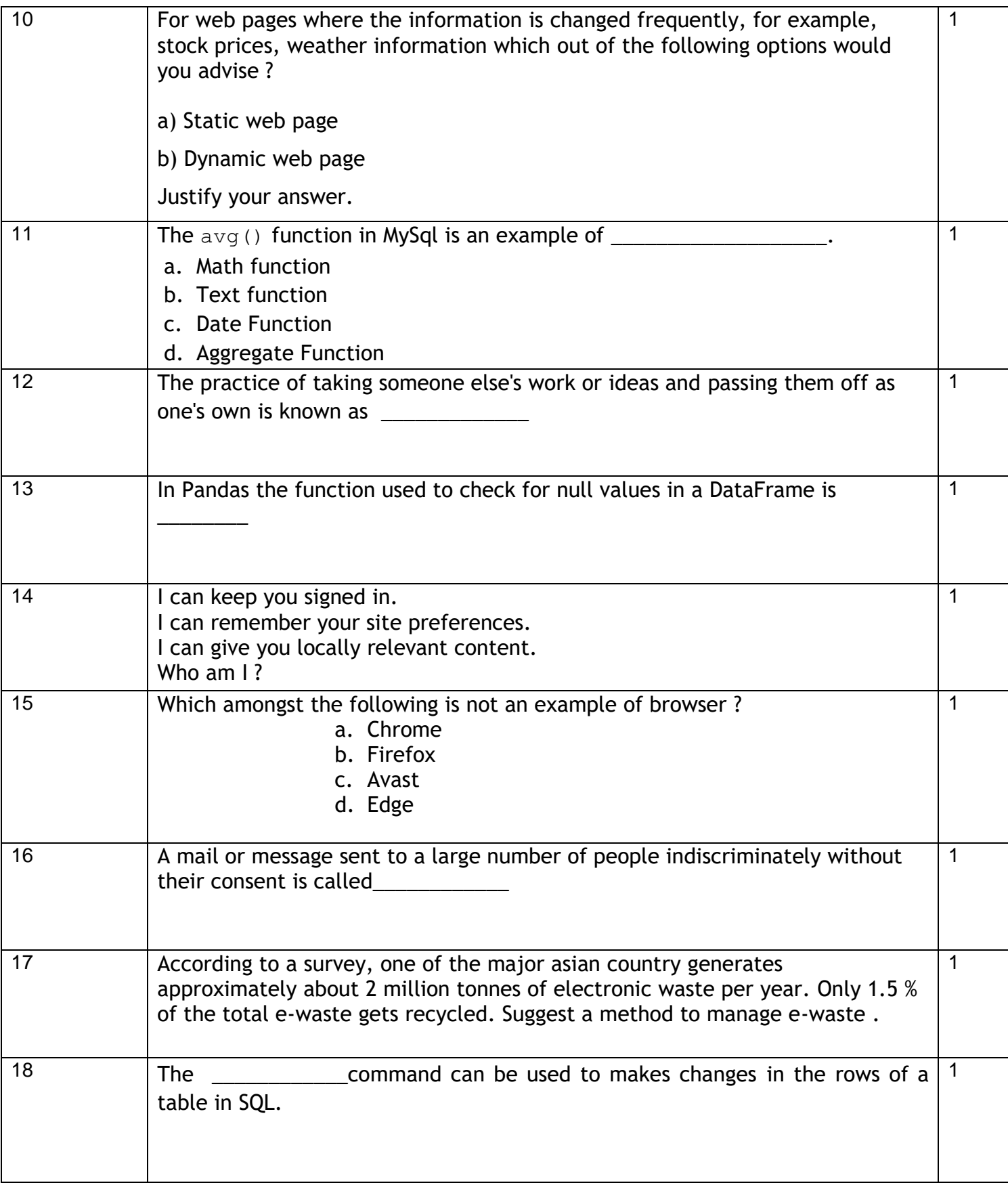

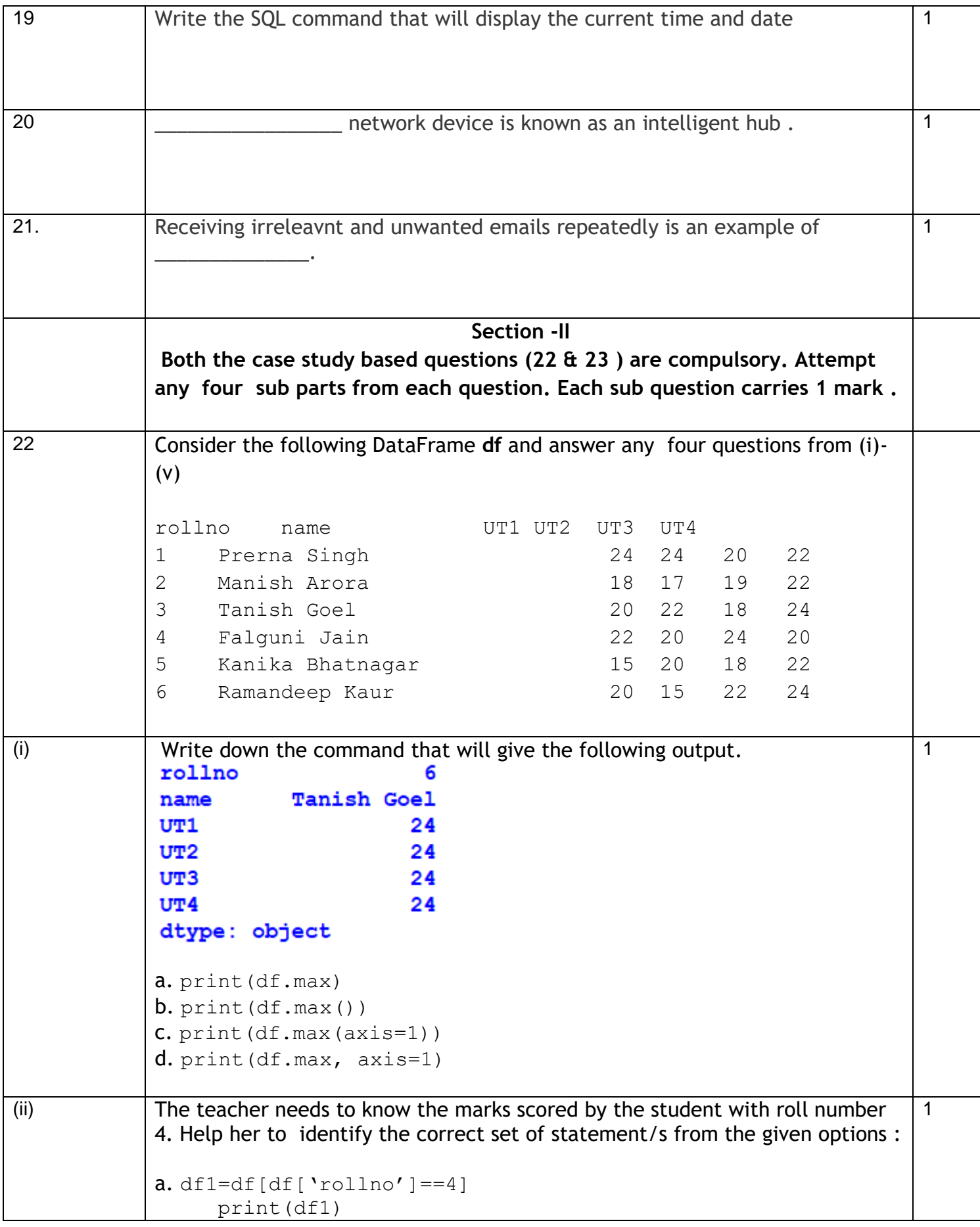

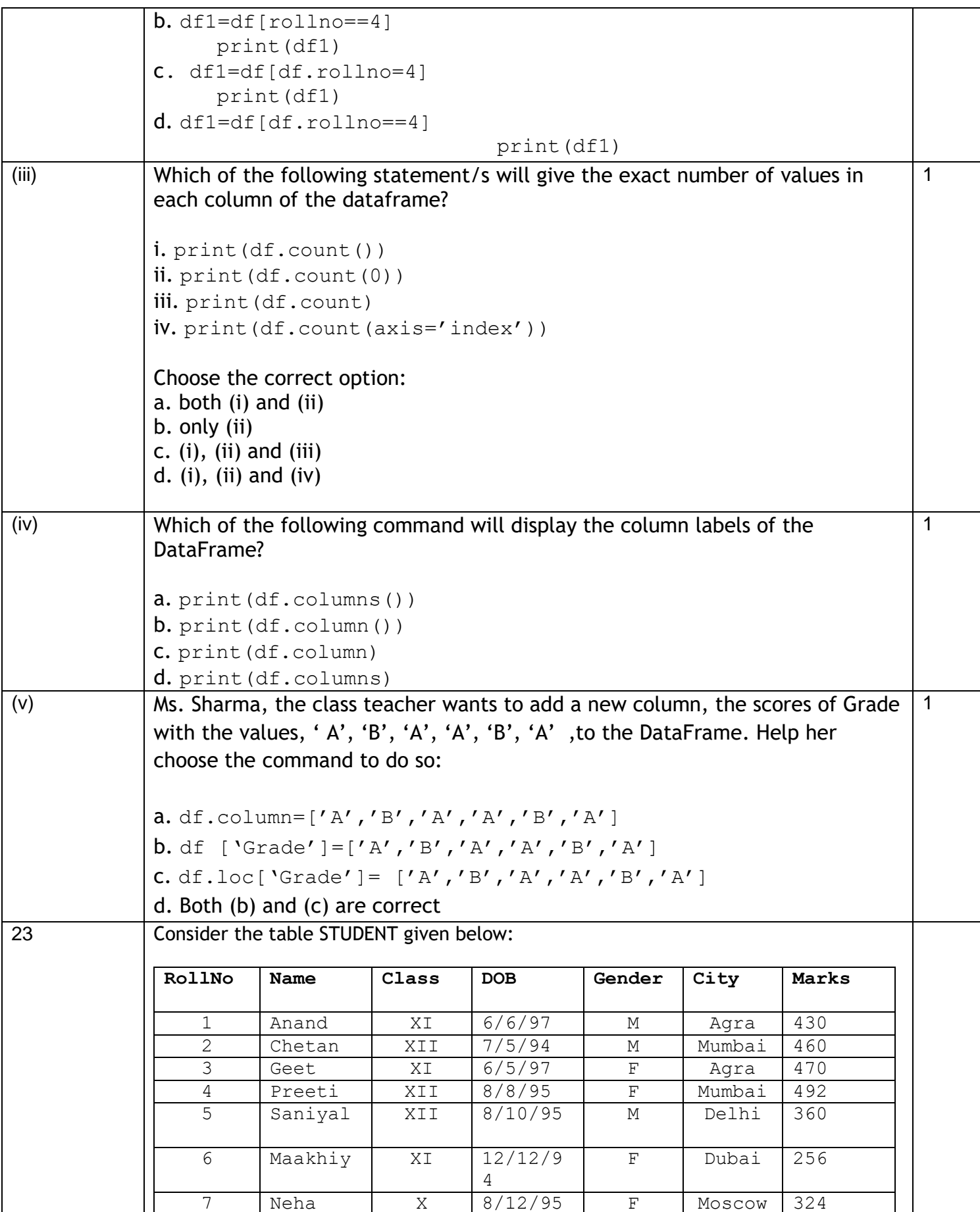

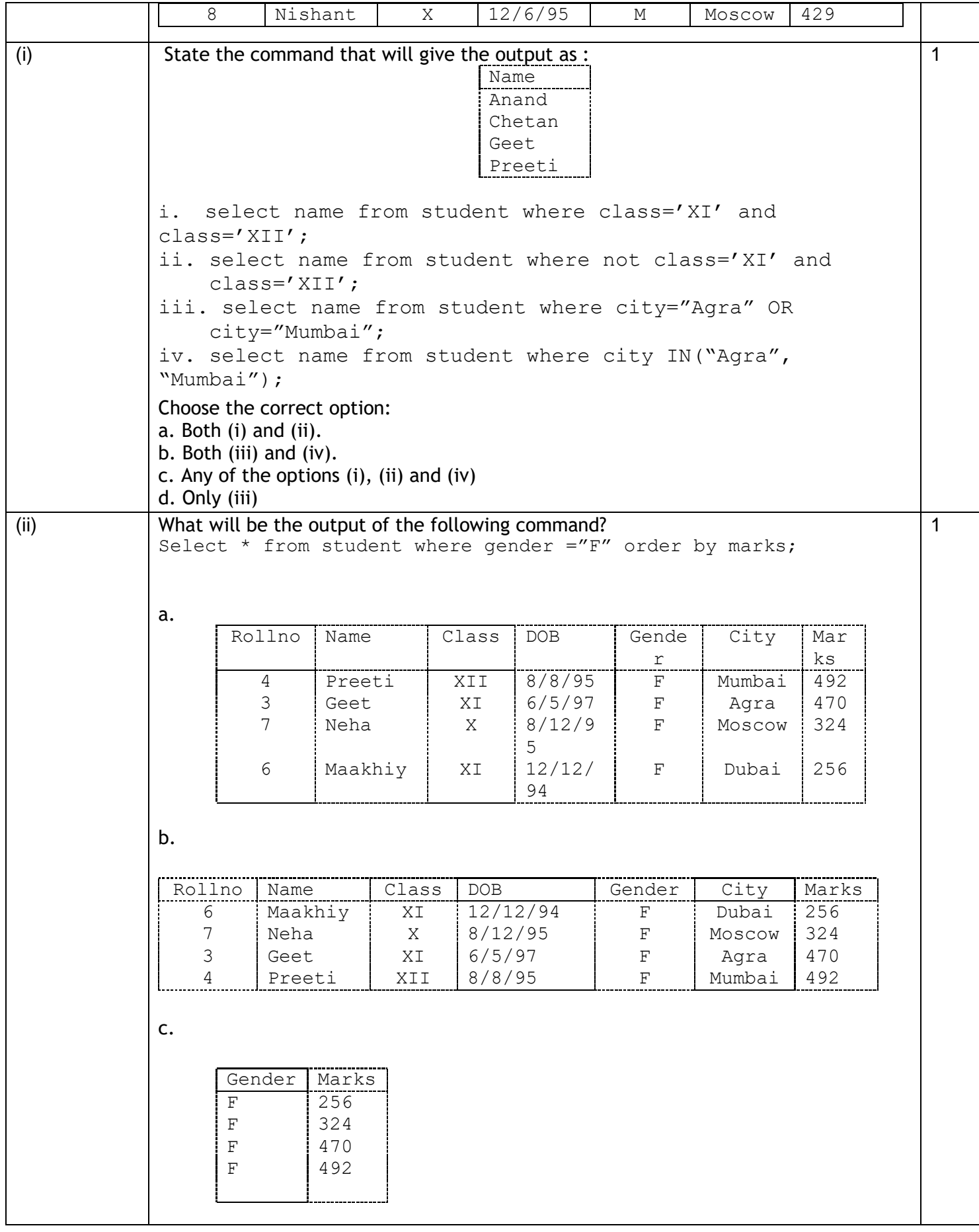

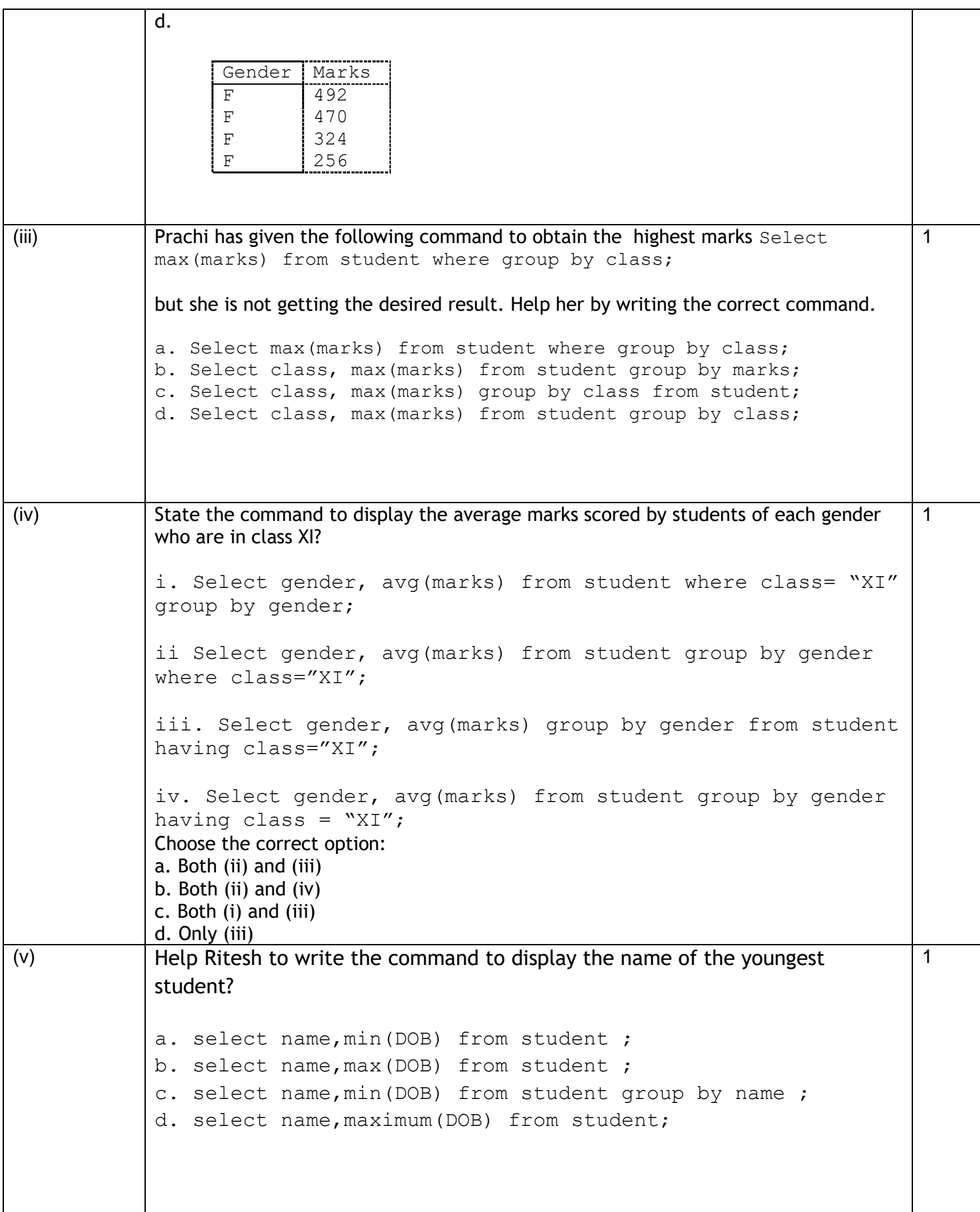

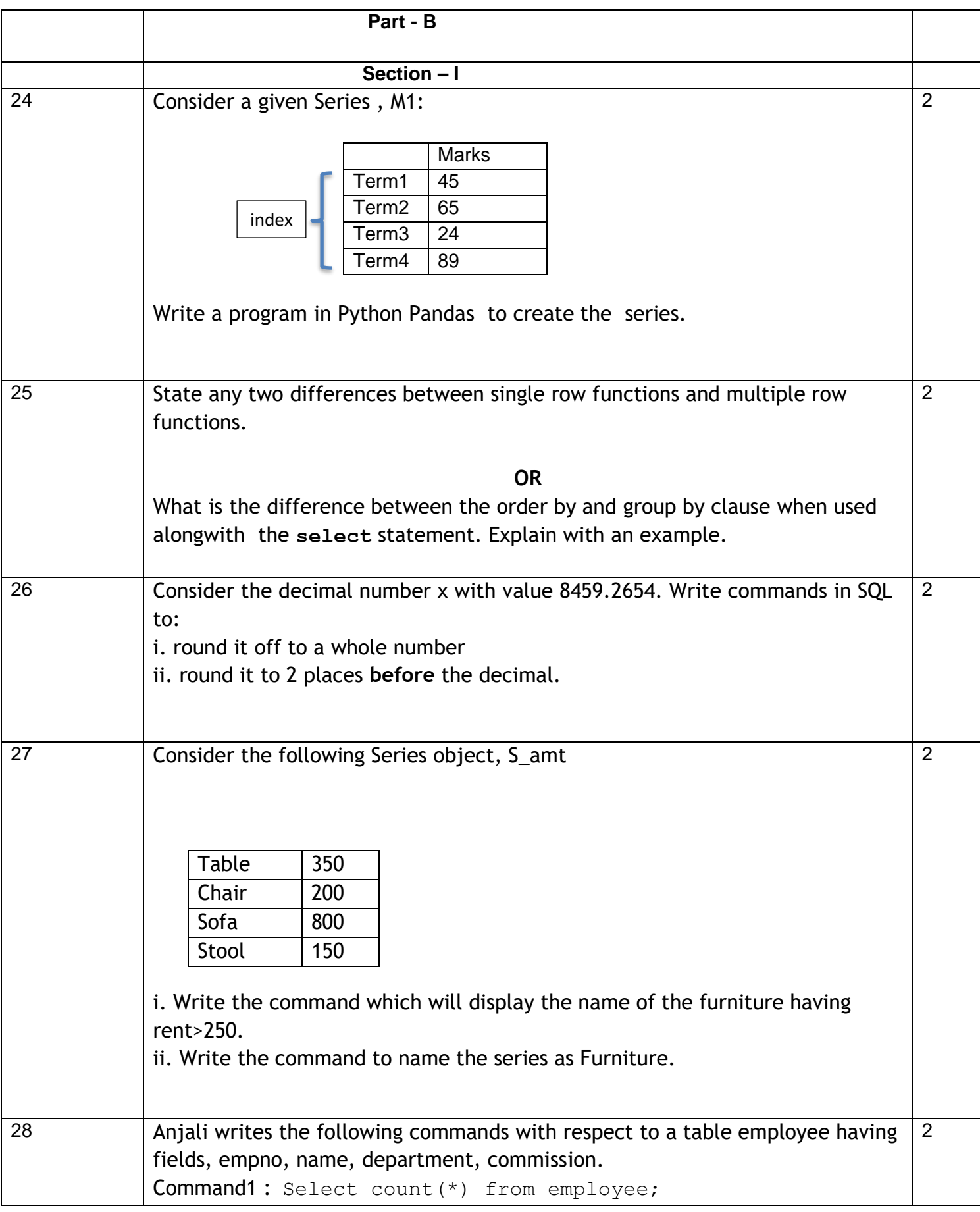

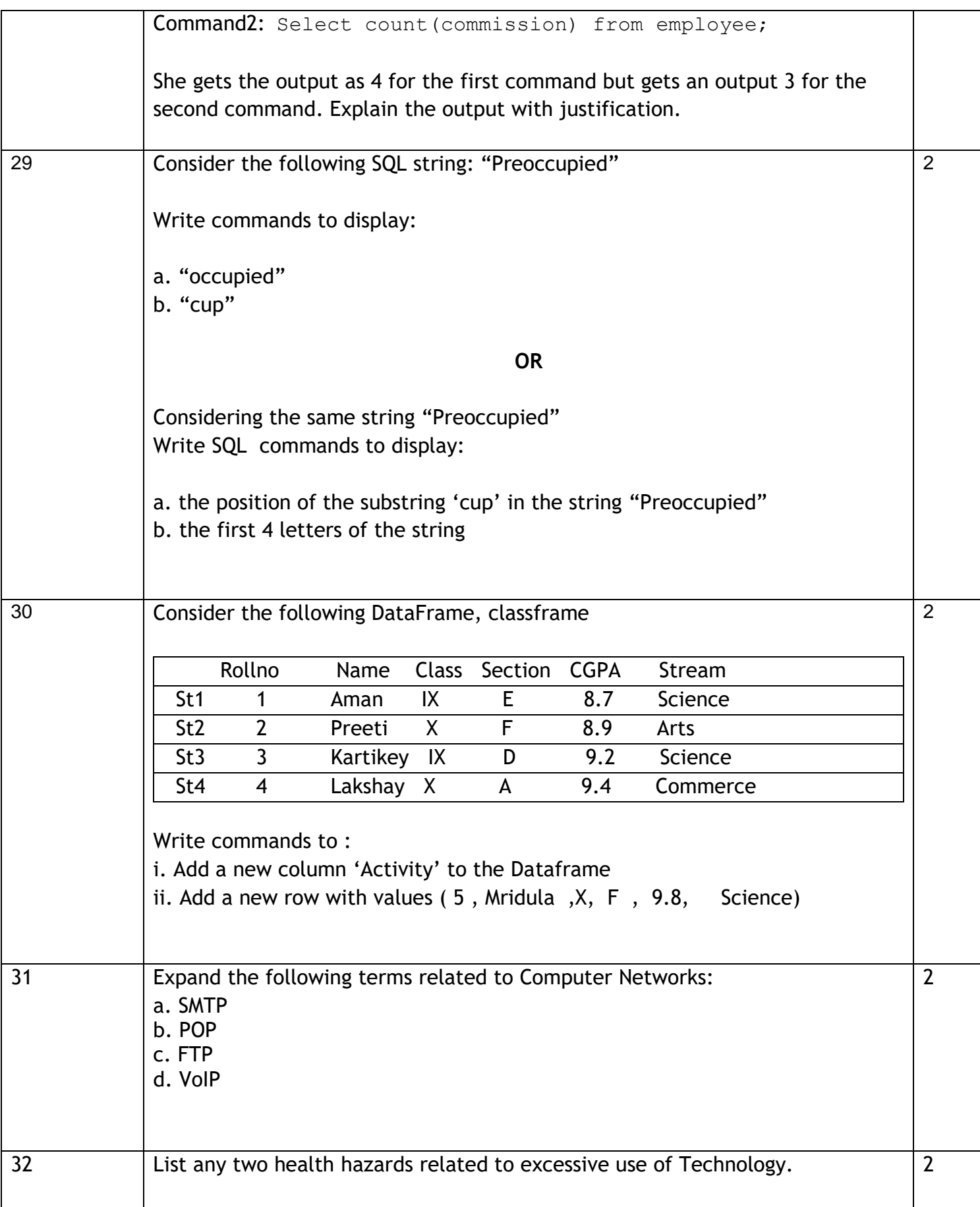

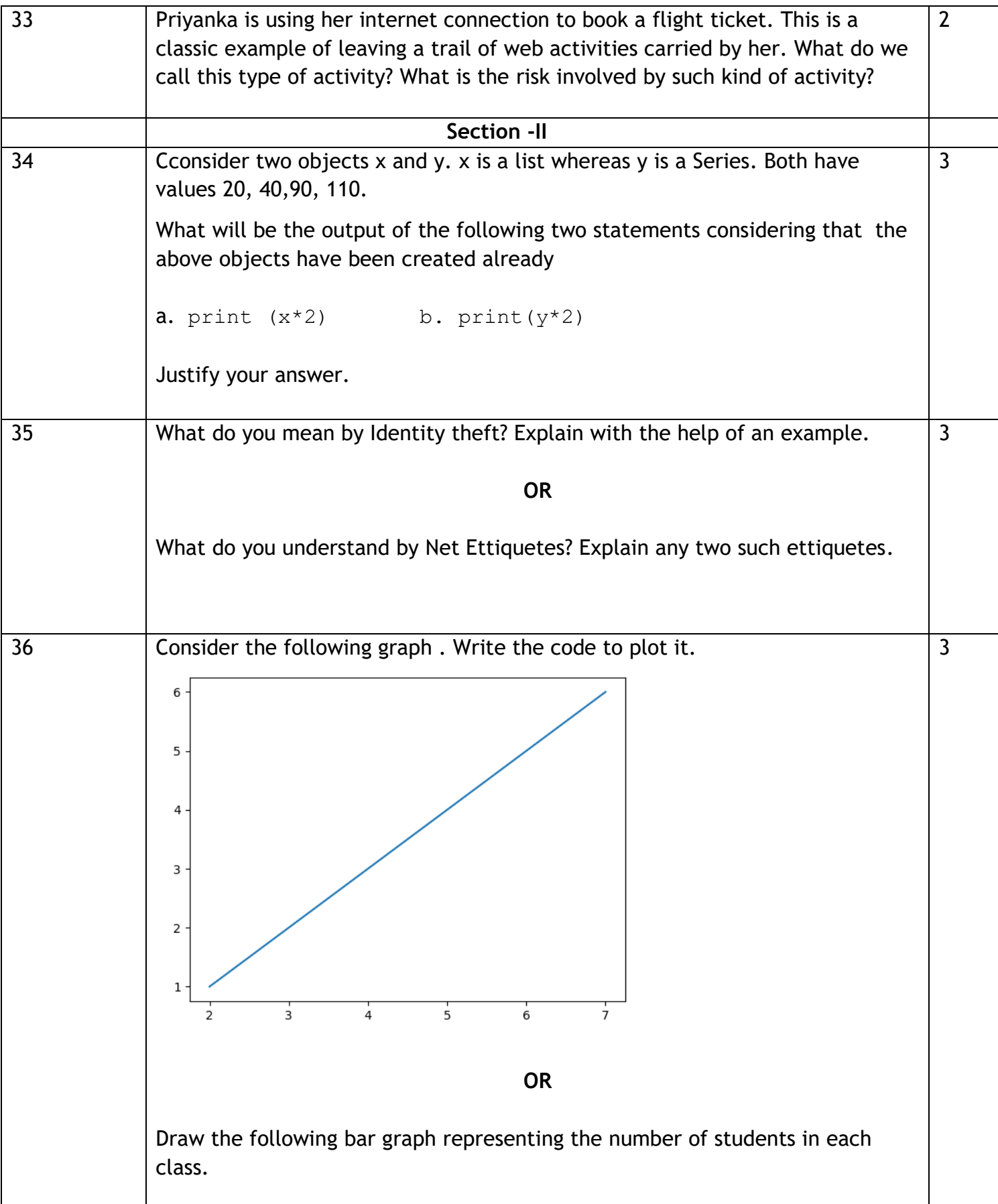

![](_page_10_Picture_175.jpeg)

![](_page_11_Picture_99.jpeg)

![](_page_12_Figure_0.jpeg)

Center to center distances between various Buildings:

W3 to W1 - 50m

W1 to W2 - 60m

W2 to W4 - 25m

W4 to W3 - 170m

W3 to W2 - 125m

W1 to w4 - 90m

Number of computers in each of the wing:

W1 - 150

- W2 15
- W3 15
- W4 25

Computers in each wing are networked but wings are not networked The company has now decided to connect the wings also.

i. Suggest a most suitable cable layout for the above connections.

ii. Suggest the most appropriate topology of the connection between the wings.

iii. The company wants internet accessibility in all the wings.

Suggest a suitable technology .

iv. Suggest the placement of the following devices with

justification if the company wants minimized network traffic

a)Repeater

b)Hub / switch

v. The company is planning to link its head office situated in New Delhi with the offices in hilly areas. Suggest a way to connect it economically.

## **Class XII INFORMATICS PRACTICES (065) SAMPLE QUESTION PAPER (2020 - 21) Marking Scheme**

**Max. Marks: 70 Time: 3 hours** 

![](_page_14_Picture_128.jpeg)

![](_page_15_Picture_131.jpeg)

![](_page_16_Picture_134.jpeg)

![](_page_17_Picture_159.jpeg)

![](_page_18_Picture_106.jpeg)

![](_page_19_Picture_147.jpeg)

![](_page_20_Picture_136.jpeg)

![](_page_21_Picture_129.jpeg)

![](_page_22_Picture_130.jpeg)

![](_page_23_Picture_141.jpeg)

![](_page_24_Figure_0.jpeg)

![](_page_25_Picture_32.jpeg)